# **Webhooks Input - Feature #1471**

## **Include file data in data**

09/10/2016 04:35 AM - Luke Murphey

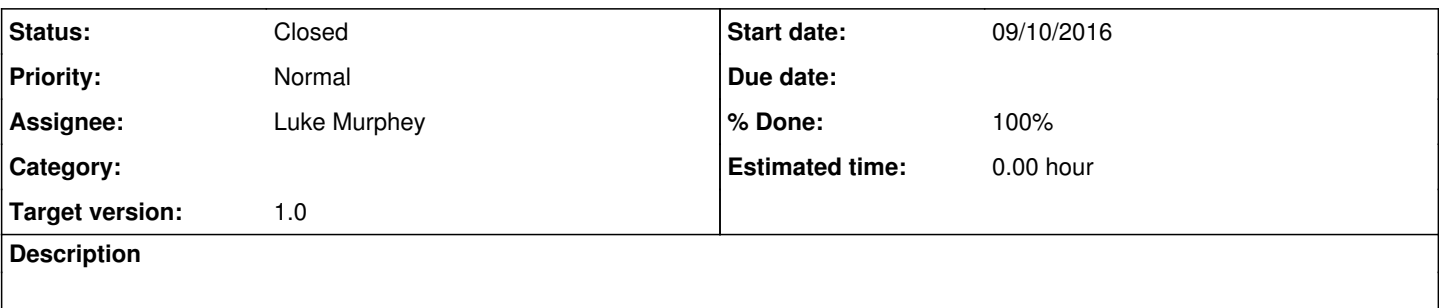

#### **Associated revisions**

#### **Revision 36 - 07/06/2017 06:28 AM - luke.murphey**

Adding parsing of JSON data

Reference #1471

#### **Revision 37 - 07/06/2017 04:59 PM - luke.murphey**

Using an ordered dictionary for the results and fixing error when no body was provided

Reference #1471

#### **Revision 38 - 07/06/2017 06:18 PM - luke.murphey**

Added handling of plain-text data and improved error messaging

Reference #1471

#### **History**

#### **#1 - 09/10/2016 05:21 PM - Luke Murphey**

*- Target version deleted (0.7)*

#### **#2 - 09/27/2016 03:51 PM - Luke Murphey**

*- Target version set to 1.0*

#### **#3 - 09/27/2016 03:52 PM - Luke Murphey**

See:

<http://stackoverflow.com/questions/26598828/how-do-i-receive-files-via-pythons-basehttprequesthandler-class> <http://stackoverflow.com/questions/13146064/simple-python-webserver-to-save-file>

# **#4 - 06/30/2017 03:24 AM - Luke Murphey**

I need to handle application/json and perhaps form data and text/plain.

### **#5 - 07/06/2017 06:27 AM - Luke Murphey**

## **#6 - 07/06/2017 06:31 AM - Luke Murphey**

- *Status changed from New to In Progress*
- *% Done changed from 0 to 50*

### **#7 - 07/06/2017 06:28 PM - Luke Murphey**

- *Status changed from In Progress to Closed*
- *% Done changed from 50 to 100*